# Przedmiot ogólnouczelniany - opis przedmiotu

## Informacje ogólne

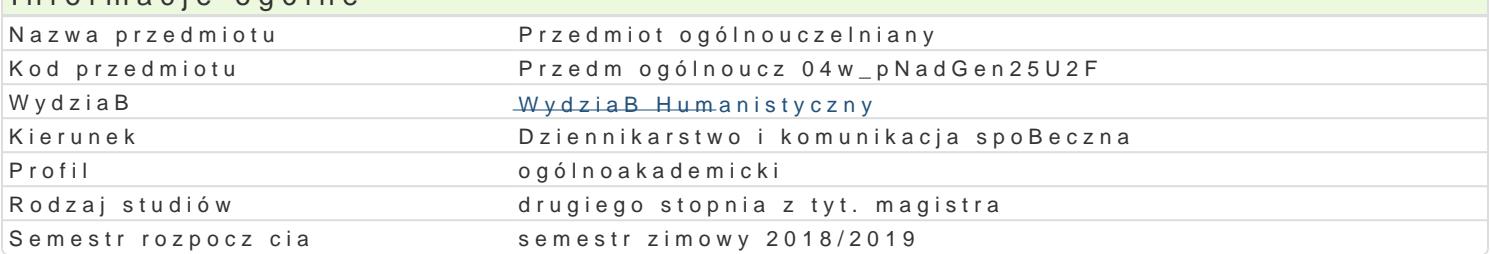

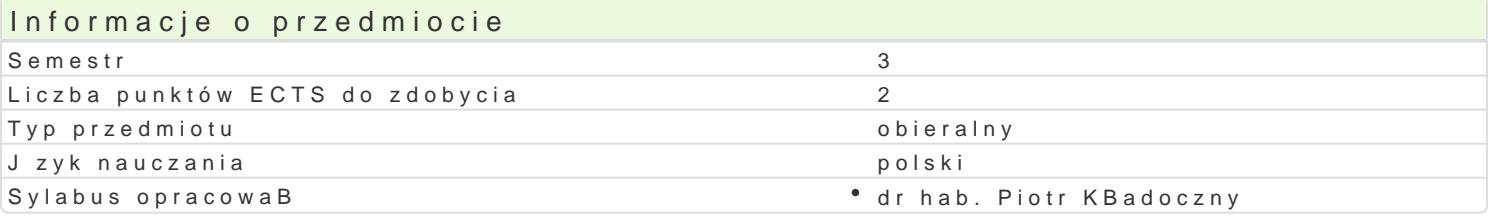

## Formy zaj

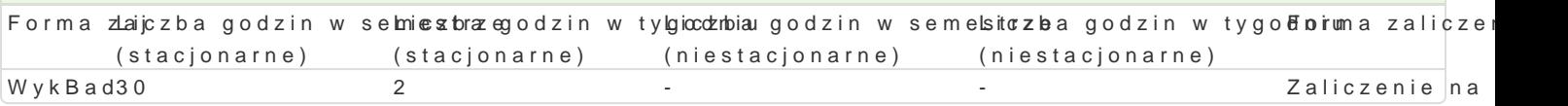

## Cel przedmiotu

wg oferty uczelnianej (zob. https://webapps.uz.zgora.pl/syl/index.php?/main/studyPlan/56206)

#### Wymagania wst pne

wg oferty uczelnianej (zob. https://webapps.uz.zgora.pl/syl/index.php?/main/studyPlan/56206)

## Zakres tematyczny

wg oferty uczelnianej (zob. https://webapps.uz.zgora.pl/syl/index.php?/main/studyPlan/56206)

#### Metody ksztaBcenia

wg oferty uczelnianej (zob. https://webapps.uz.zgora.pl/syl/index.php?/main/studyPlan/56206)

## Efekty uczenia si i metody weryfikacji osigania efektów uczenia si

Opis efektu Symbole efektów Metody weryfikacji Forma zaj Brak zdefiniowanych efektów

#### Warunki zaliczenia

wg oferty uczelnianej (zob. https://webapps.uz.zgora.pl/syl/index.php?/main/studyPlan/56206)

#### Literatura podstawowa

wg oferty uczelnianej (zob. https://webapps.uz.zgora.pl/syl/index.php?/main/studyPlan/56206)

## Literatura uzupeBniajca

wg oferty uczelnianej (zob. https://webapps.uz.zgora.pl/syl/index.php?/main/studyPlan/56206)

#### Uwagi

Jest to przedmiot opcjonalny, wybierany z oferty ogólnouczelnianej Uniwersytetu Zielonogórskiego (z dany przedmiot zostanie uruchomiony w zale|no[ci od potrzeb i zainteresowania w danym semestrze studiów II sto wyboru przedmiotów).

Zmodyfikowane przez dr Krystian Saja (ostatnia modyfikacja: 02-05-2018 10:33)

Wygenerowano automatycznie z systemu SylabUZ